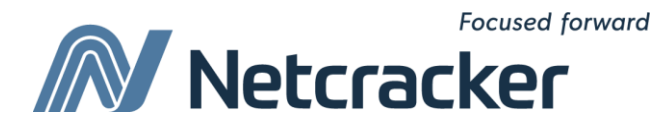

# SQL: операции вставки, удаления, модификации записей

**Sumy Educational Center Software Quality Assurance (QA)**

# Выражения SQL

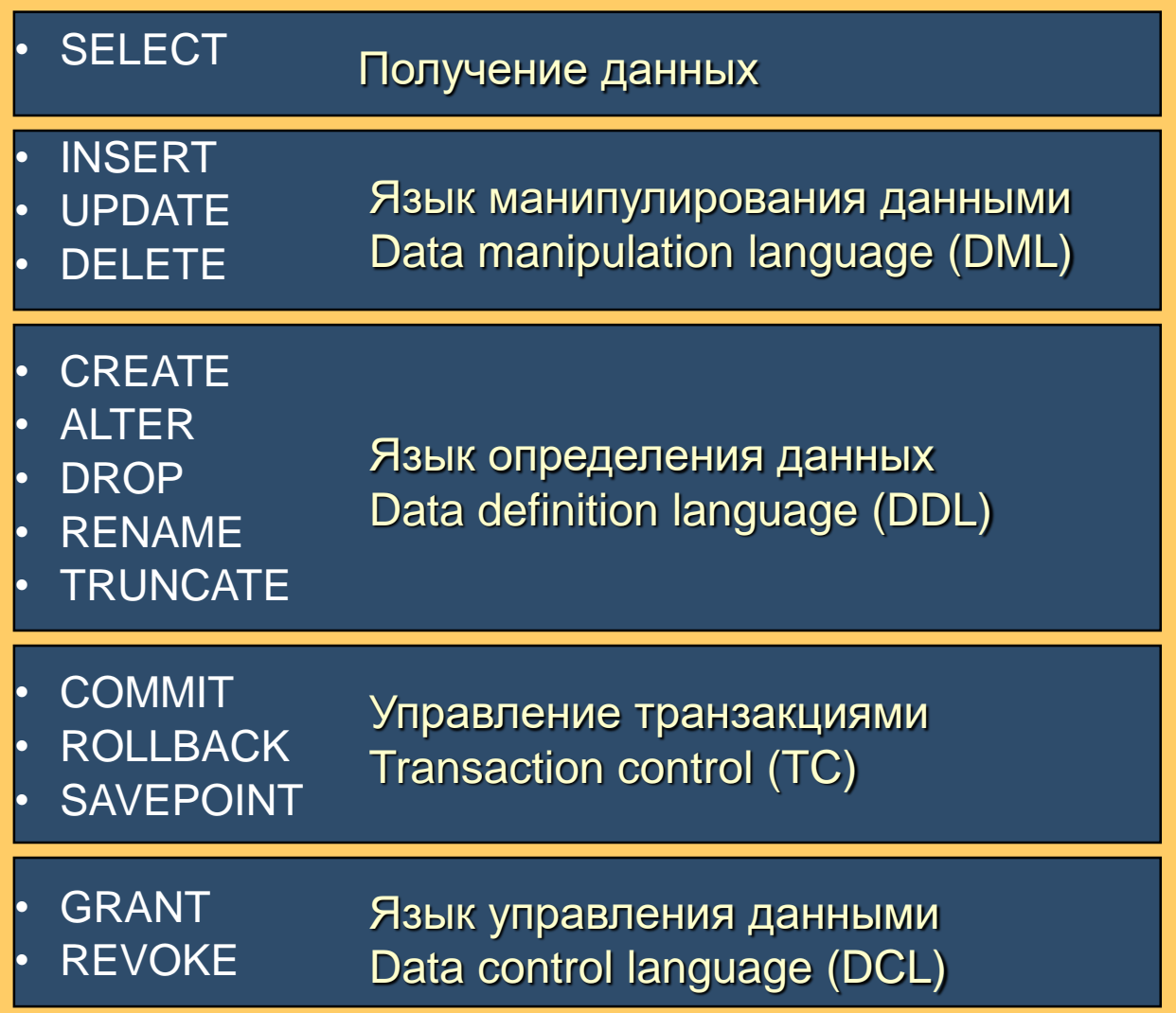

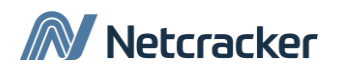

#### INSERT

• Для вставки строк в таблицу используется предложение INSERT:

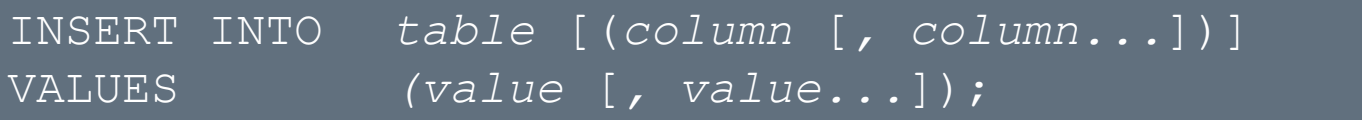

• При этом за один раз вставляется только одна строка

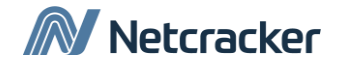

# Insert into … values (…)

• Insert into ... values (...) вставляет 1 строку

### SQL> INSERT INTO dept (depno,dname) VALUES (1, 'New dep')

- В качестве значений можно использовать
	- Выражения (в т.ч. с функциями)
	- Null
	- Default

## SQL> INSERT INTO dept(depno, dname,loc) VALUES (20, 'New dep', DEFAULT)

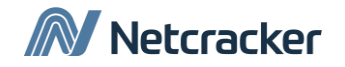

## Как проверить, вставлены или нет значения?

SQL> INSERT INTO dept (depno, dname, loc) VALUES (20, 'New dep', DEFAULT)

SQL> SELECT \* 2 FROM dept 3 WHERE depno = 20 4 AND dname = 'New dep';

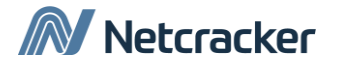

## Вставка строк с NULL значениями

• Неявный способ: просто пропустить столбцы с NULL-значениями

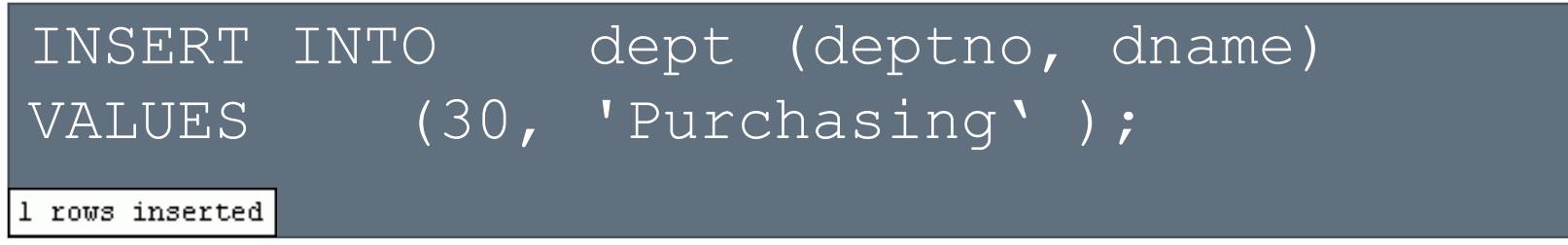

• Явный способ: вместо значений подставить константу NULL

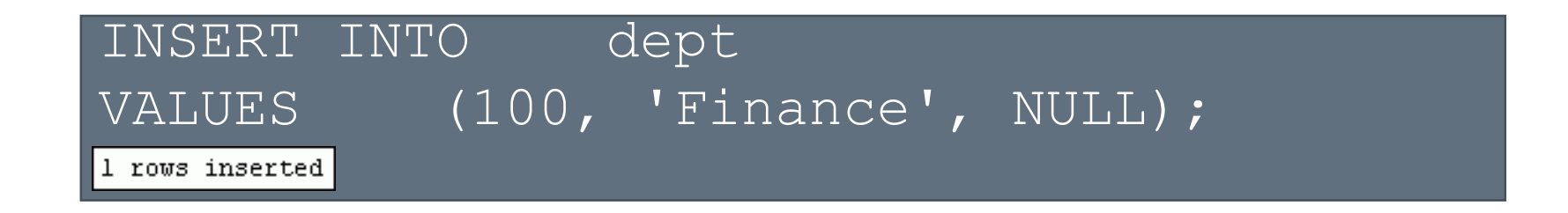

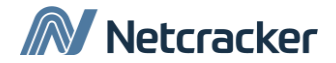

## Insert into …

• Если в новой записи указаны значения всех атрибутов перечень атрибутов можно не указывать

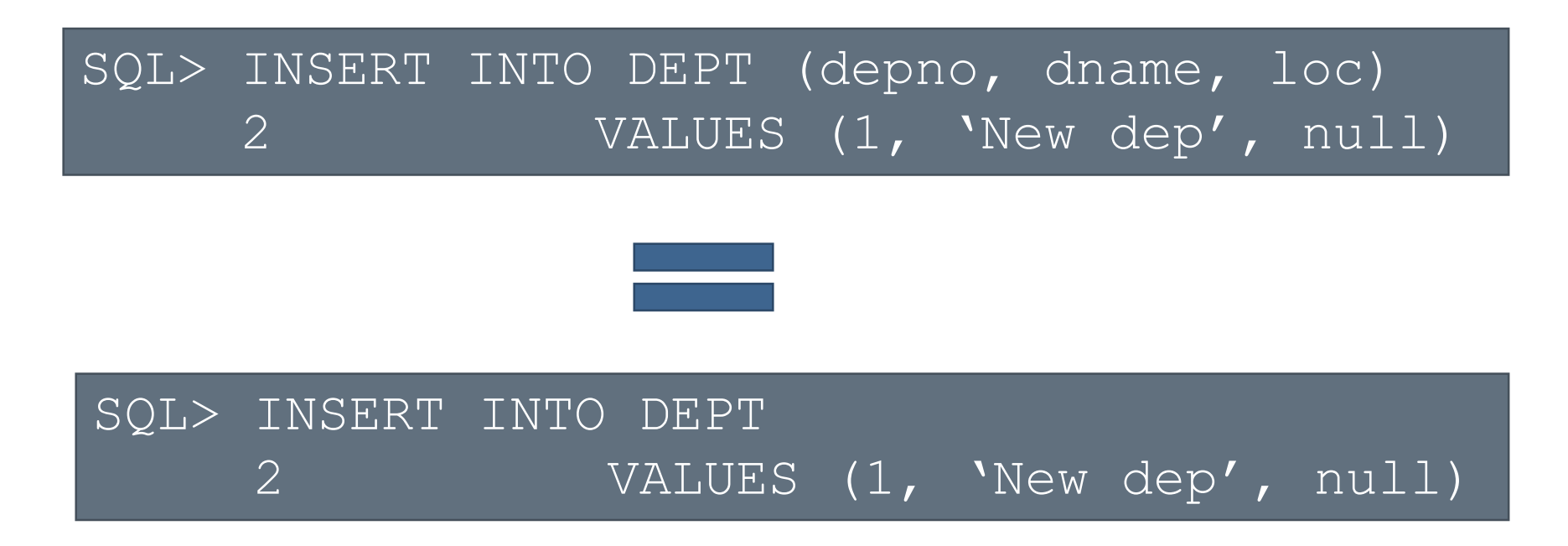

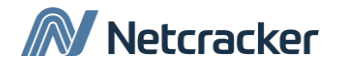

## Вставка специальных значений

• Функция SYSDATE содержит текущую дату

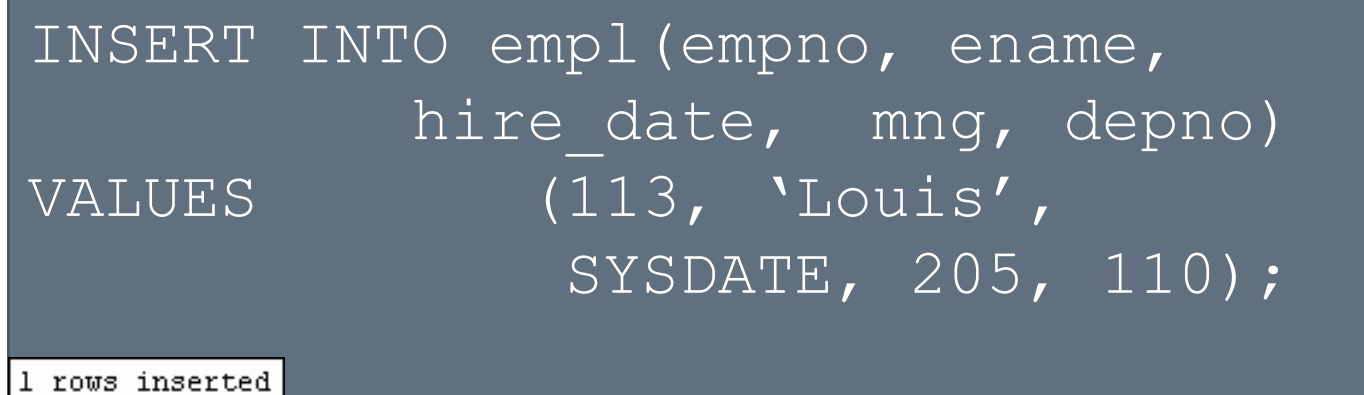

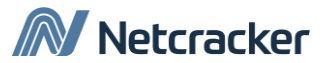

## Вставка определенных значений времени

#### INSERT INTO empl (empno, ename, hire date, mng, depno) VALUES (113, 'Louis', TO\_DATE('02 19, 2013', 'MM DD, YYYY'), 205, 110); 1 rows inserted

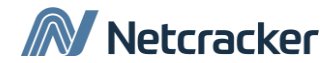

## Вставка значений из запроса

• Команда вставки значений из запроса имеет синтаксис:

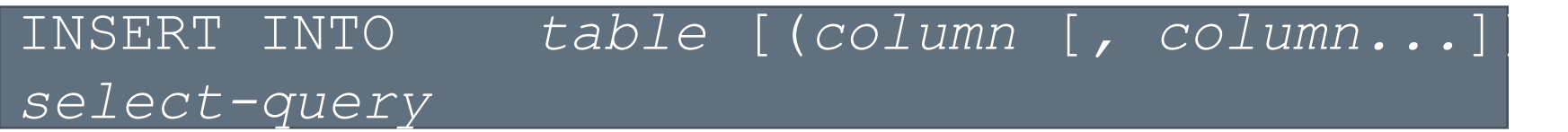

Таким образом можно вставить несколько строк

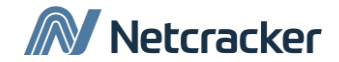

# Копирование строк из другой таблицы

• Пример:

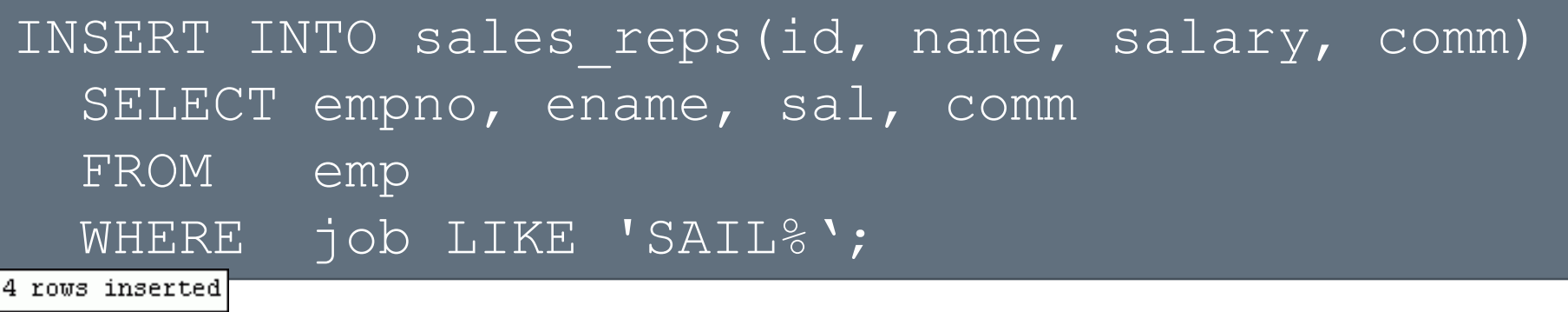

- Помните:
	- При такой записи не используется предложение VALUES
	- Количество и тип столбцов таблицы, в которую вставляет значения INSERT должно совпадать с столбцами подзапроса

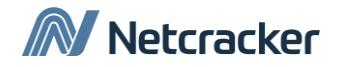

#### UPDATE

• Для обновления существующих значений используется предложение UPDATE:

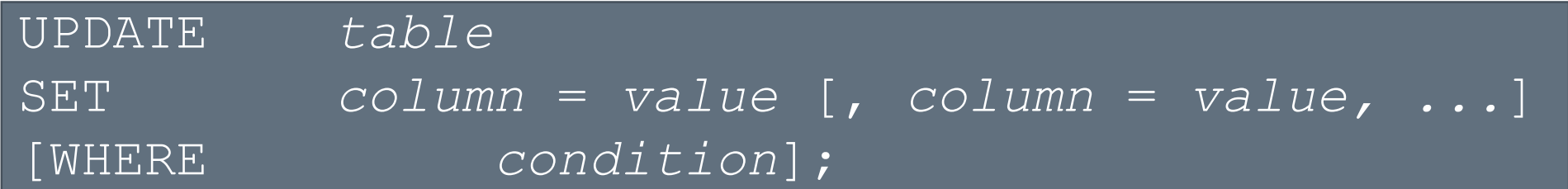

• UPDATE может изменять несколько строк за один раз (если это требуется).

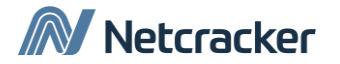

#### UPDATE

• Для того чтобы указать, какие строки нужно обновить используется условие WHERE:

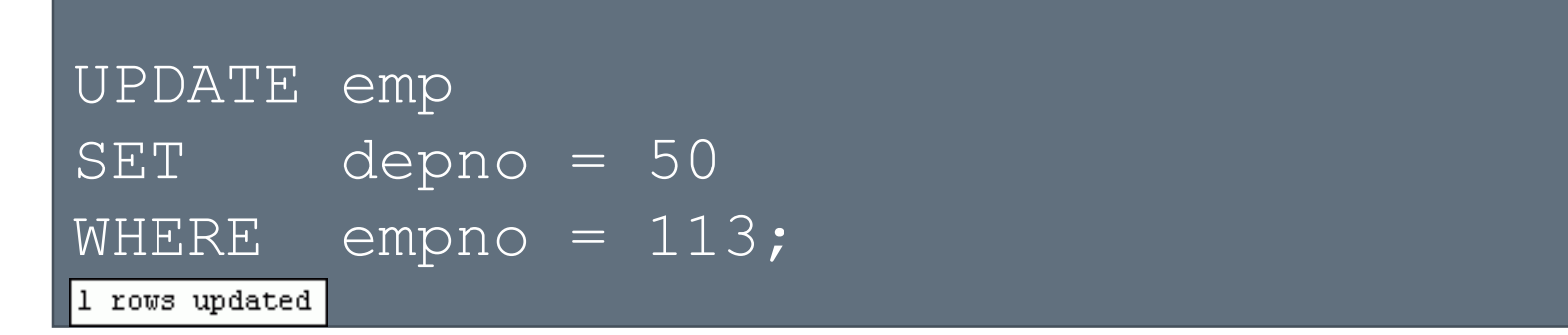

• Если не указать условие WHERE - обновятся значения всех строк:

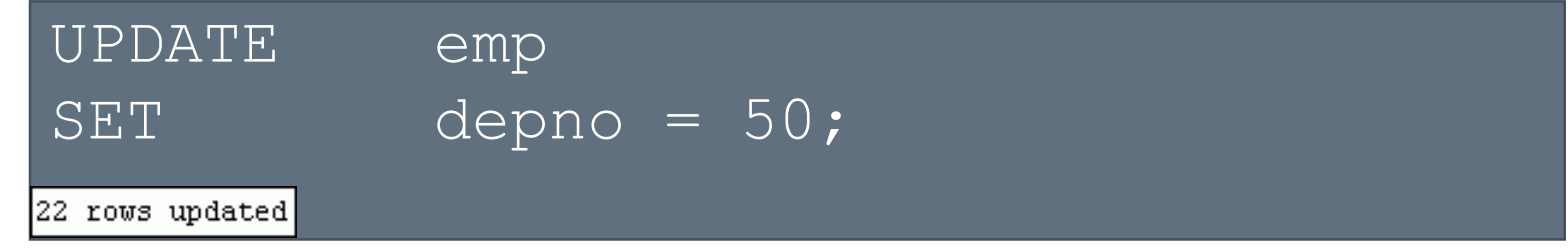

• Указание SET *column\_name*= NULL устанавливает значение атрибута в NULL.

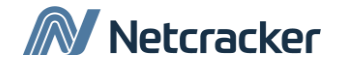

## В чем разница запросов?

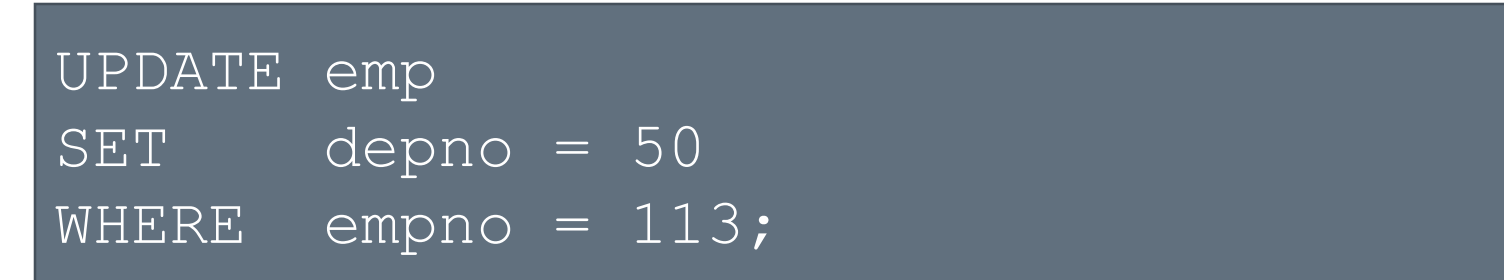

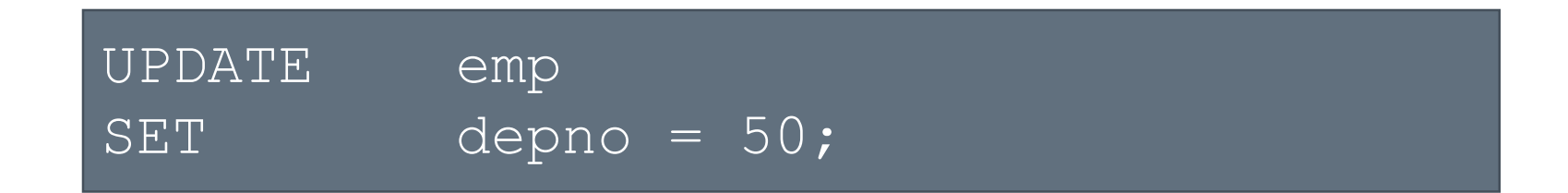

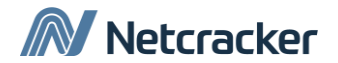

## Update

• Установить всем сотрудникам премию в размере 12% старой зарплаты и добавить к зарплате 15%

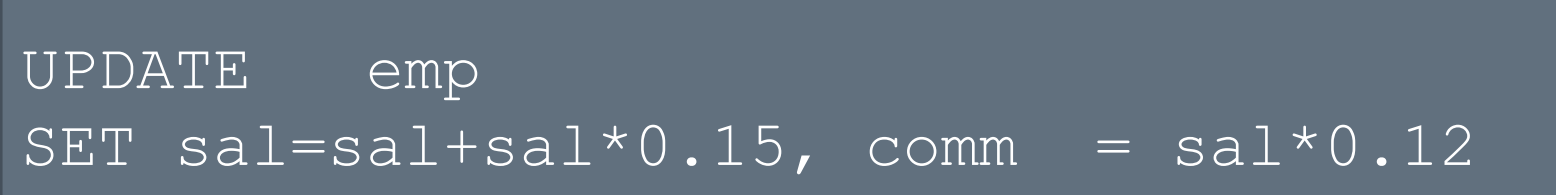

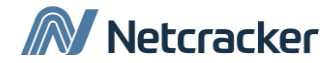

## Использование подзапросов при обновлении

• Установить служащему 113 должность и зарплату служащего 205.

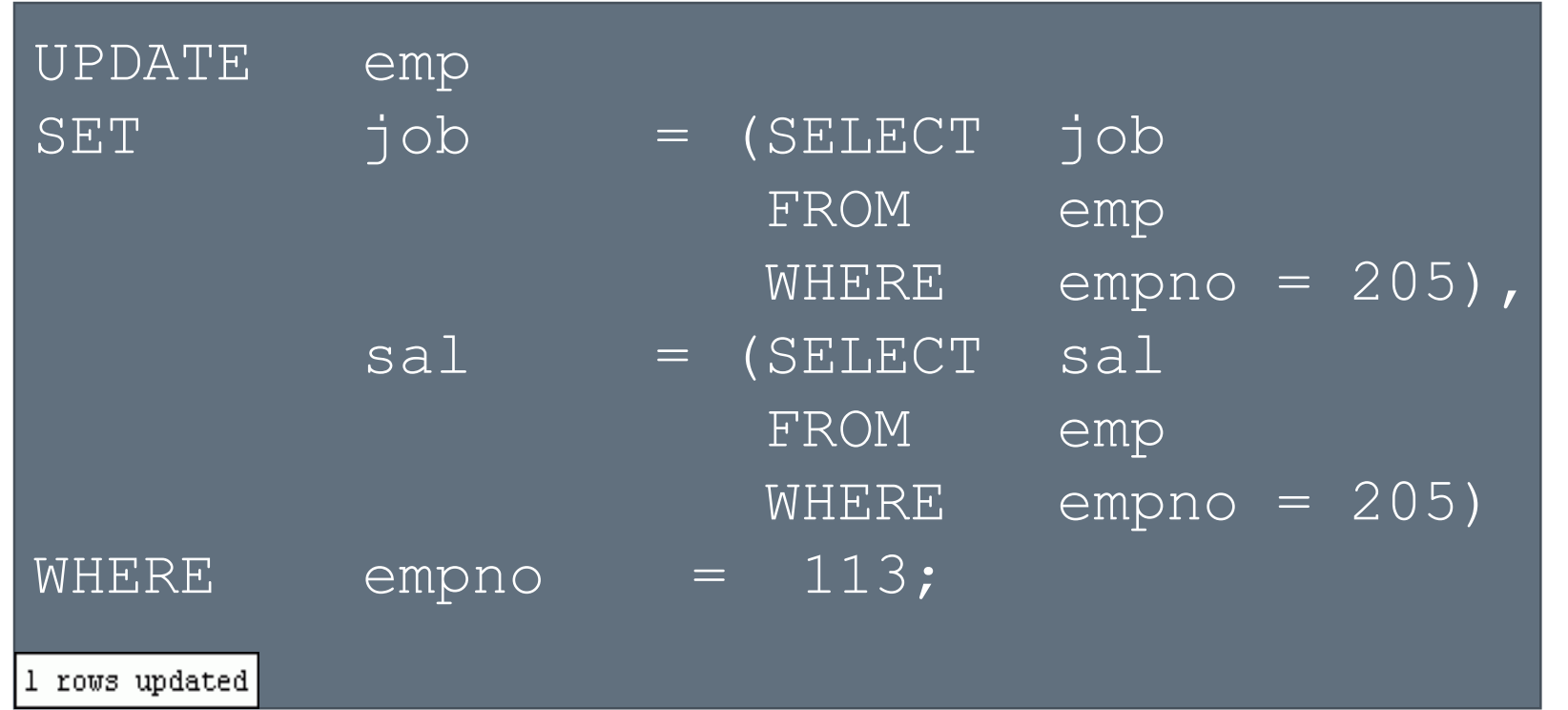

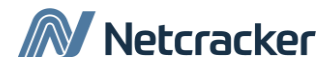

# Обновление строк на основе других таблиц

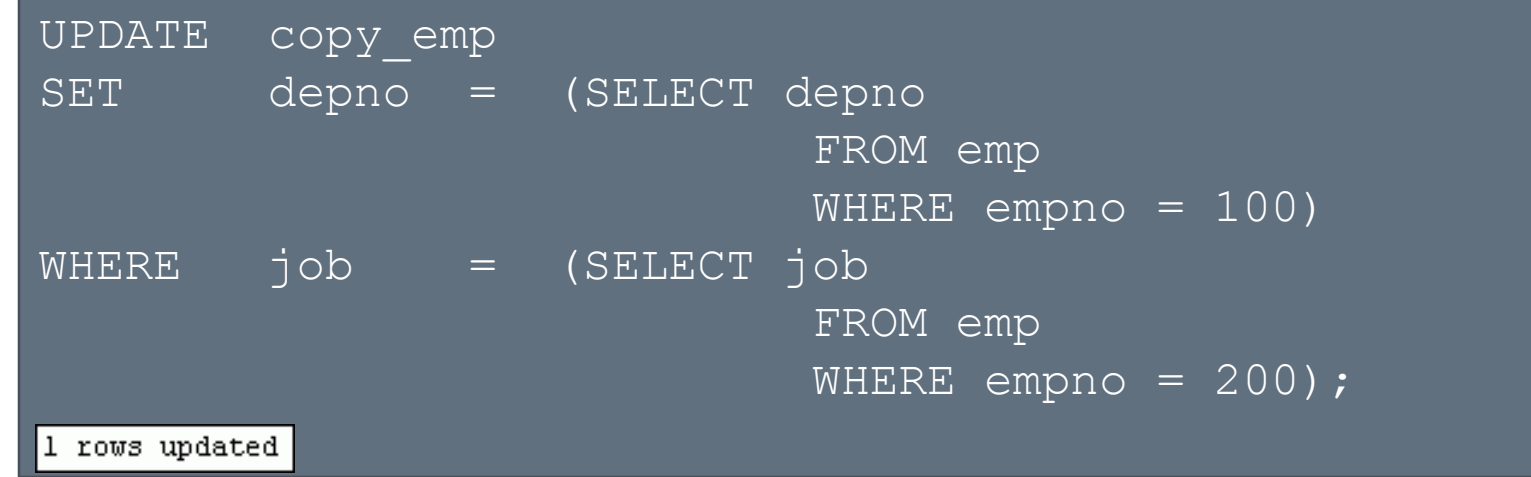

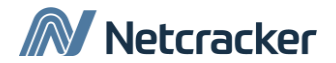

#### DELETE

• Предложение DELETE удаляет строки из таблицы:

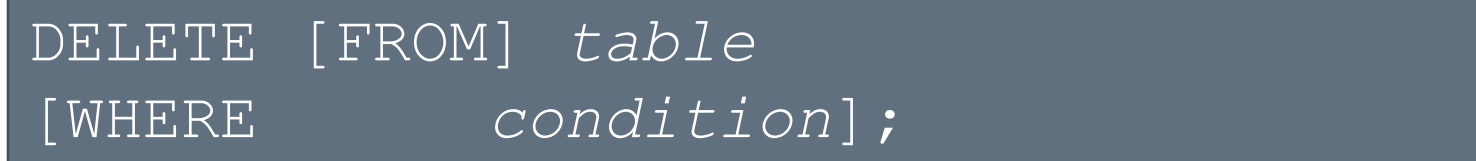

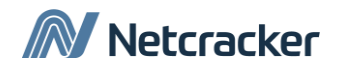

## Удаление строк из таблицы

• Для определения, какие строки удалятся используйте WHERE:

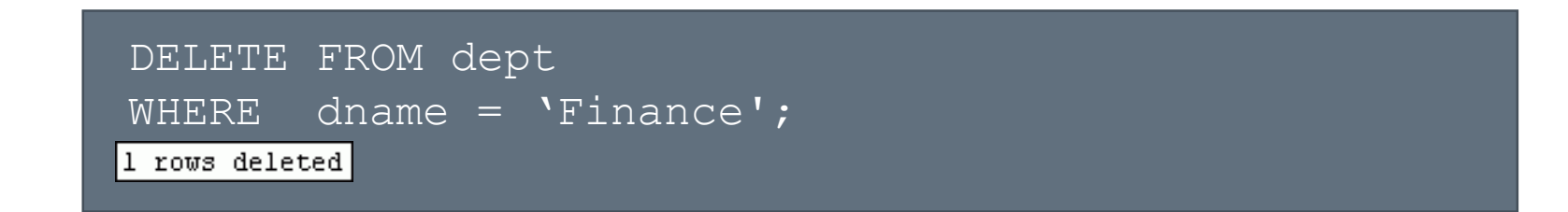

• Если не указать условия удаления удалятся все строки:

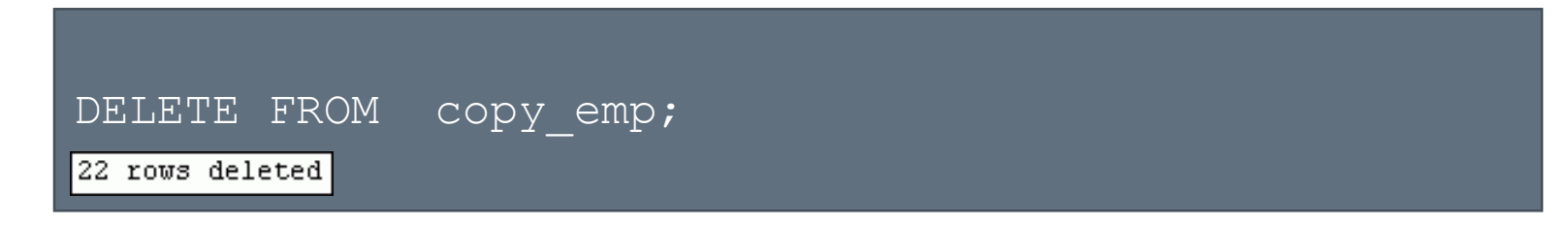

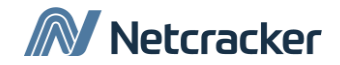

### Условие удаления может содержать под-запрос

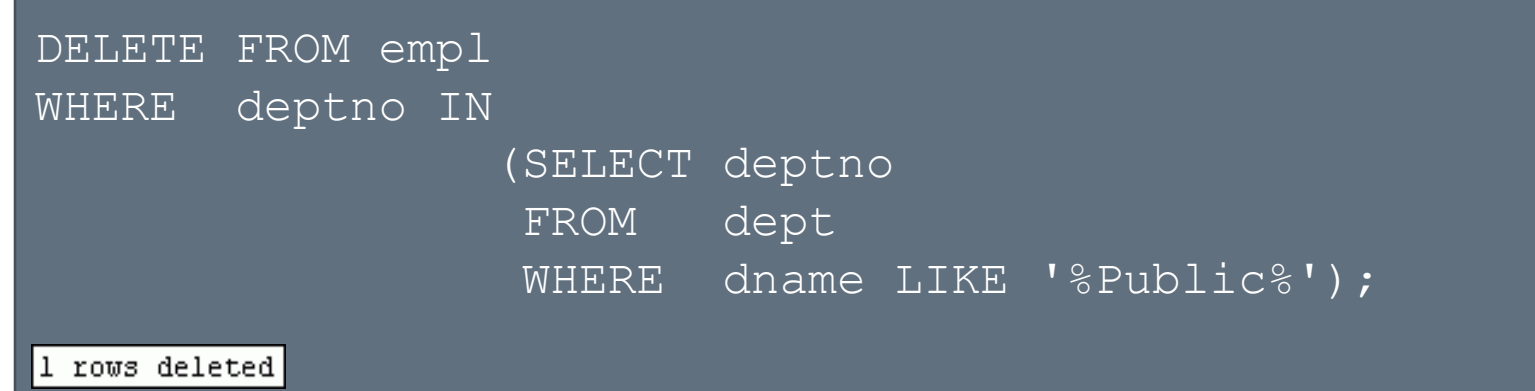

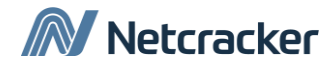

## Delete vs Drop

• В чем разница между:

SQL> drop table departments; SQL> delete from departments;

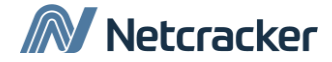

#### TRUNCATE

- Очищает таблицу
- Относится к data definition language (DDL), а не DML
- Синтаксис:

TRUNCATE TABLE *table\_name*;

• Пример:

TRUNCATE TABLE emp;

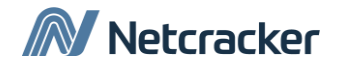

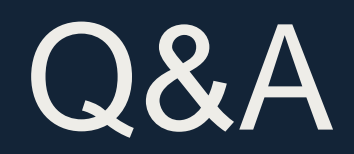

# Thank You

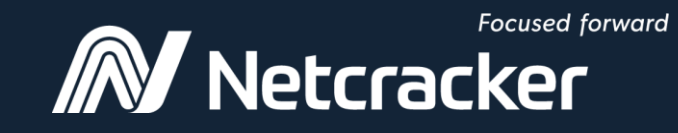

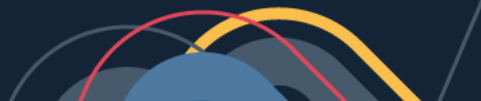